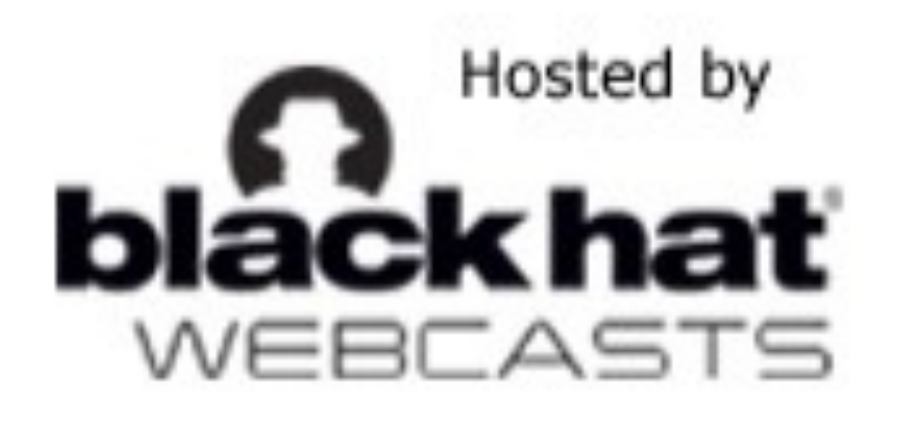

# Abusing Chrome Extensions to Form a Bot Net

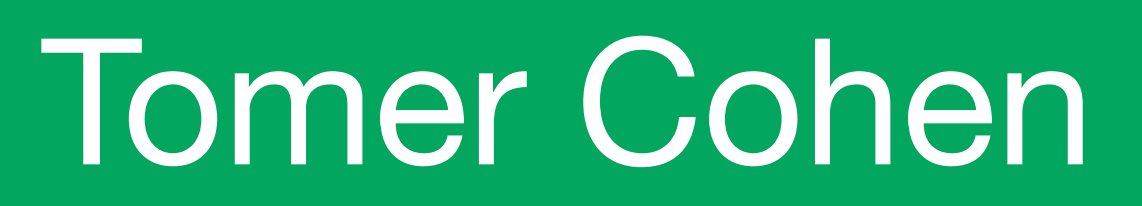

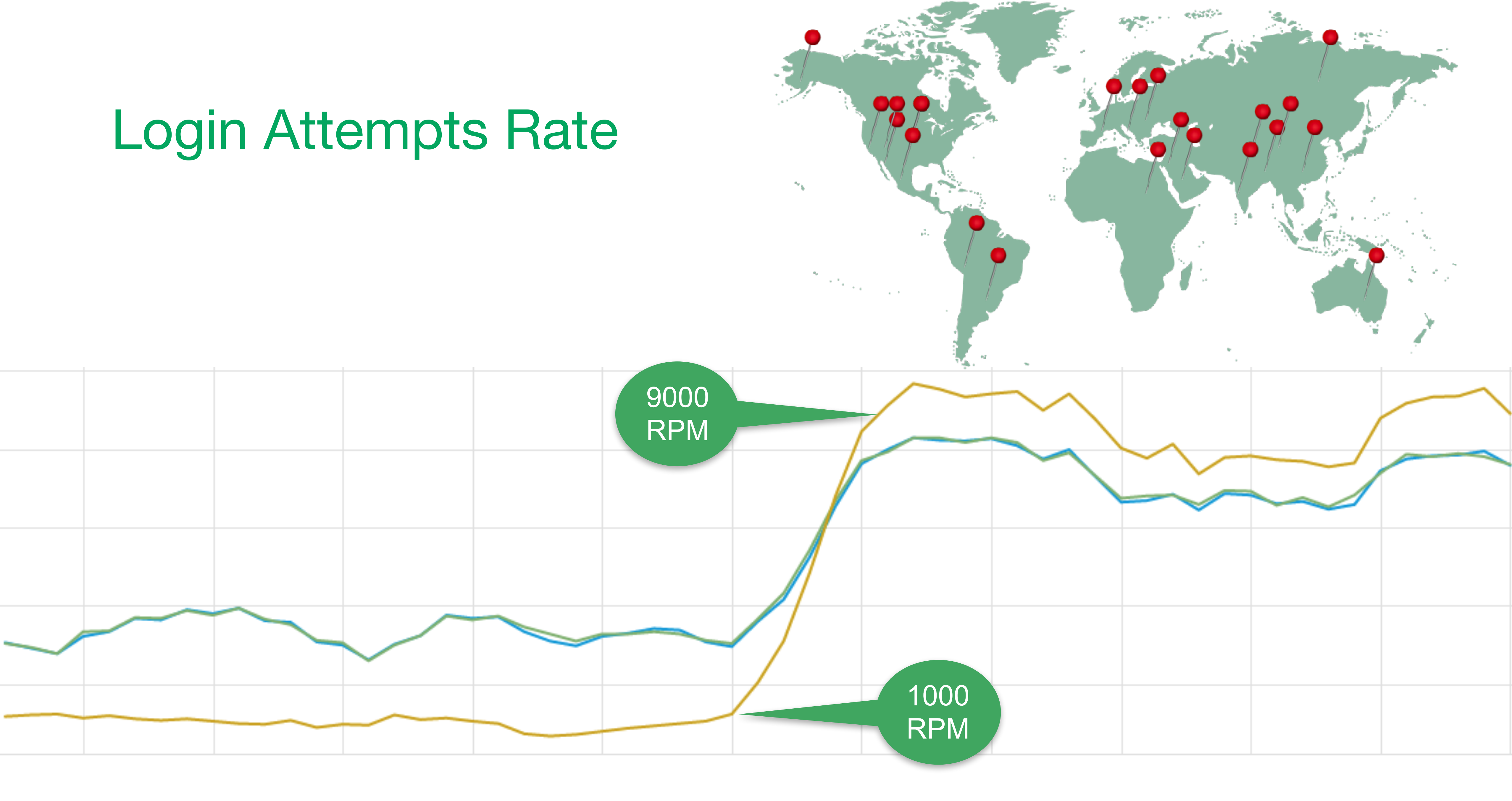

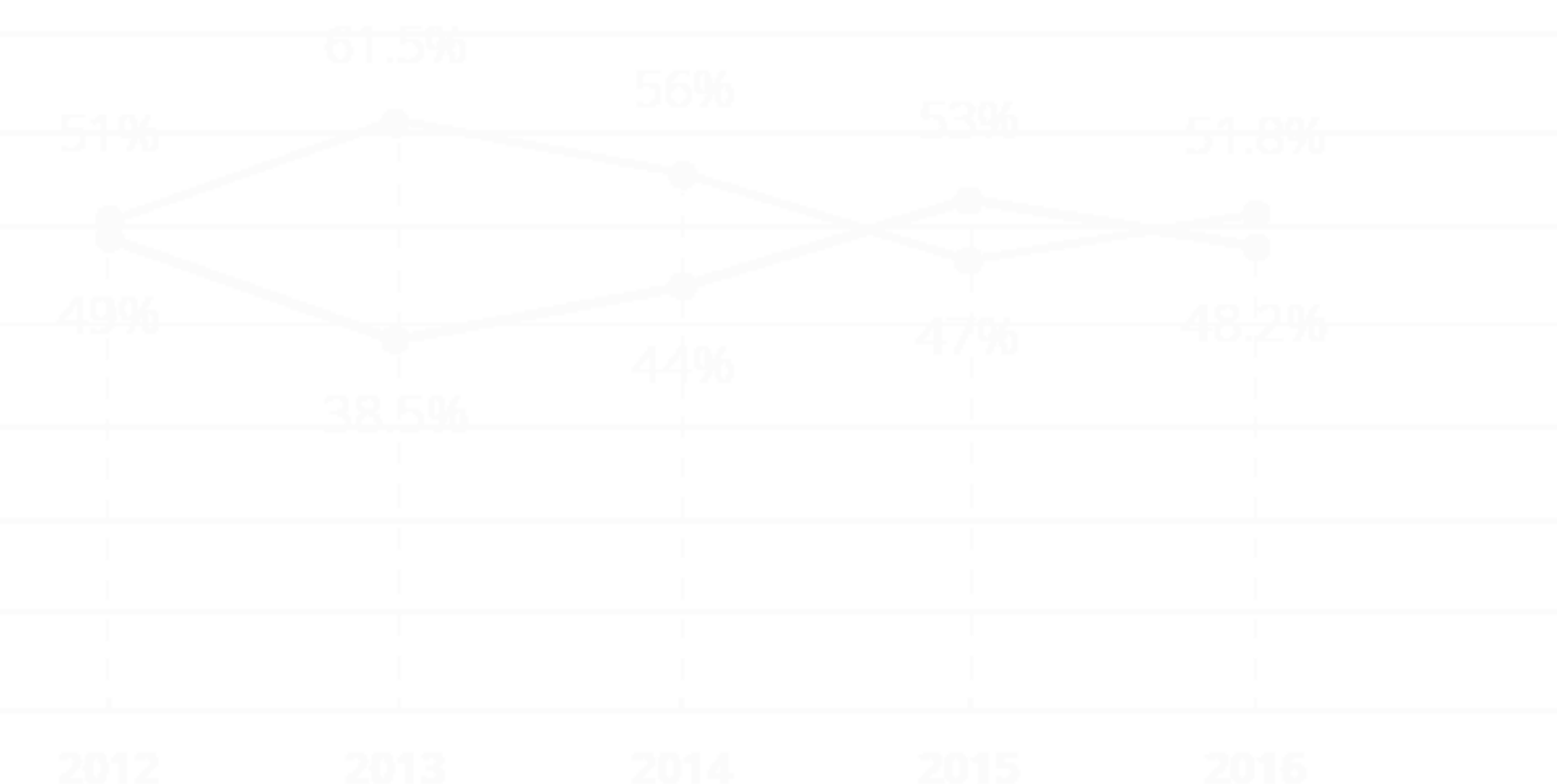

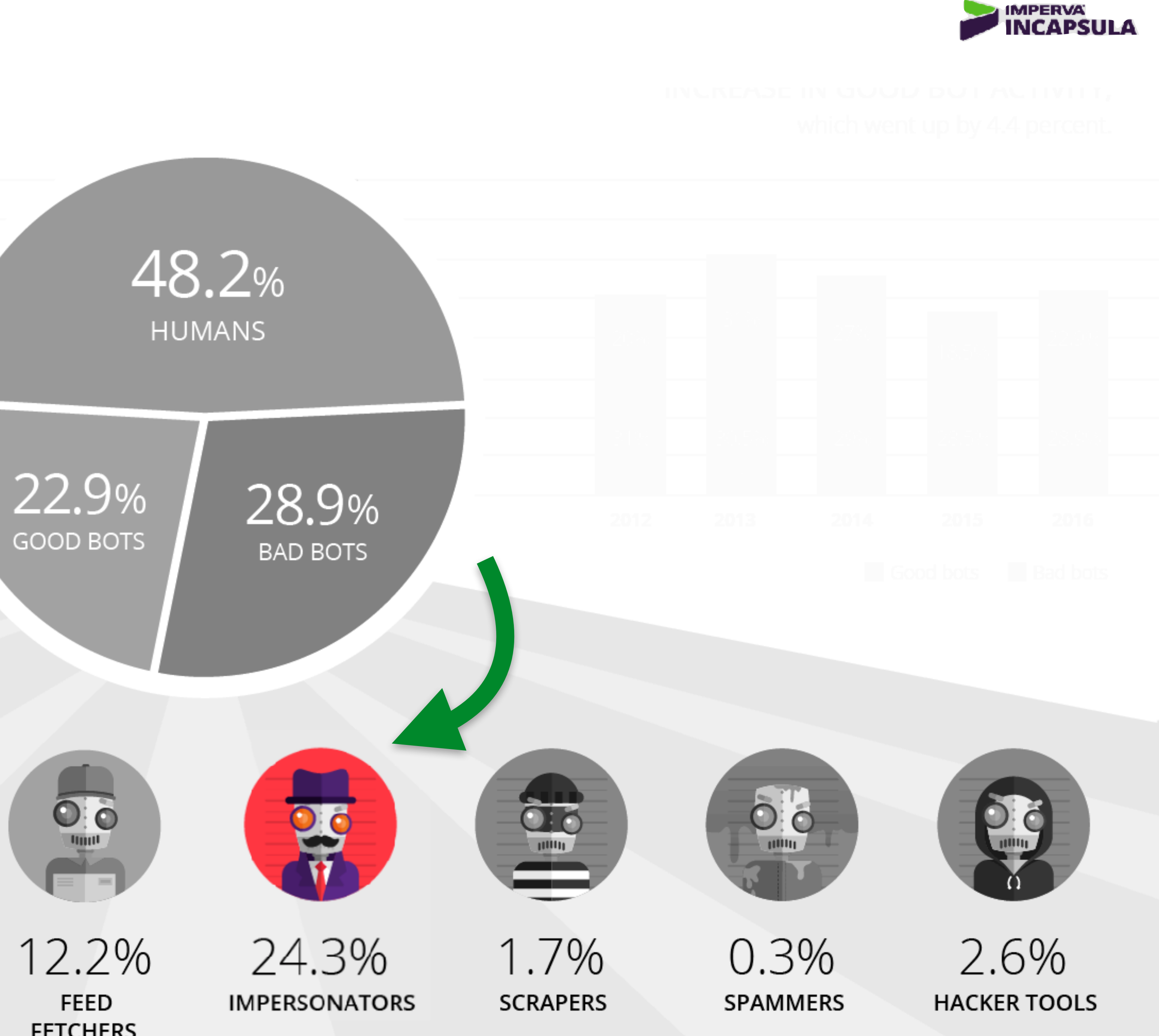

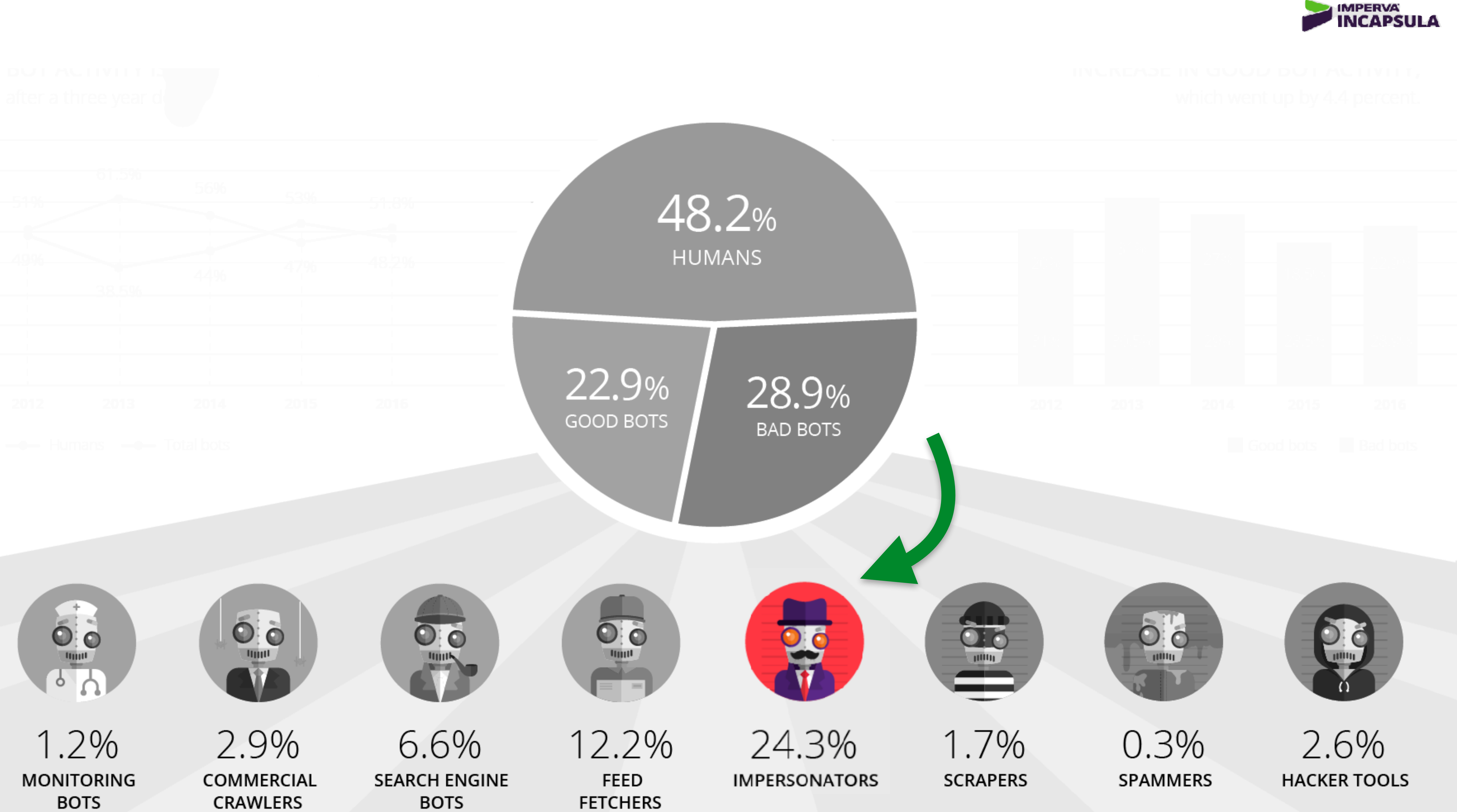

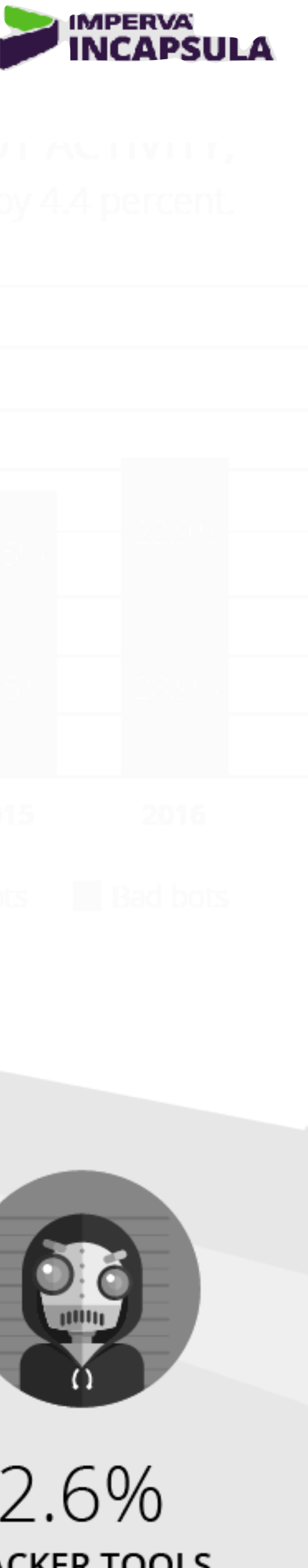

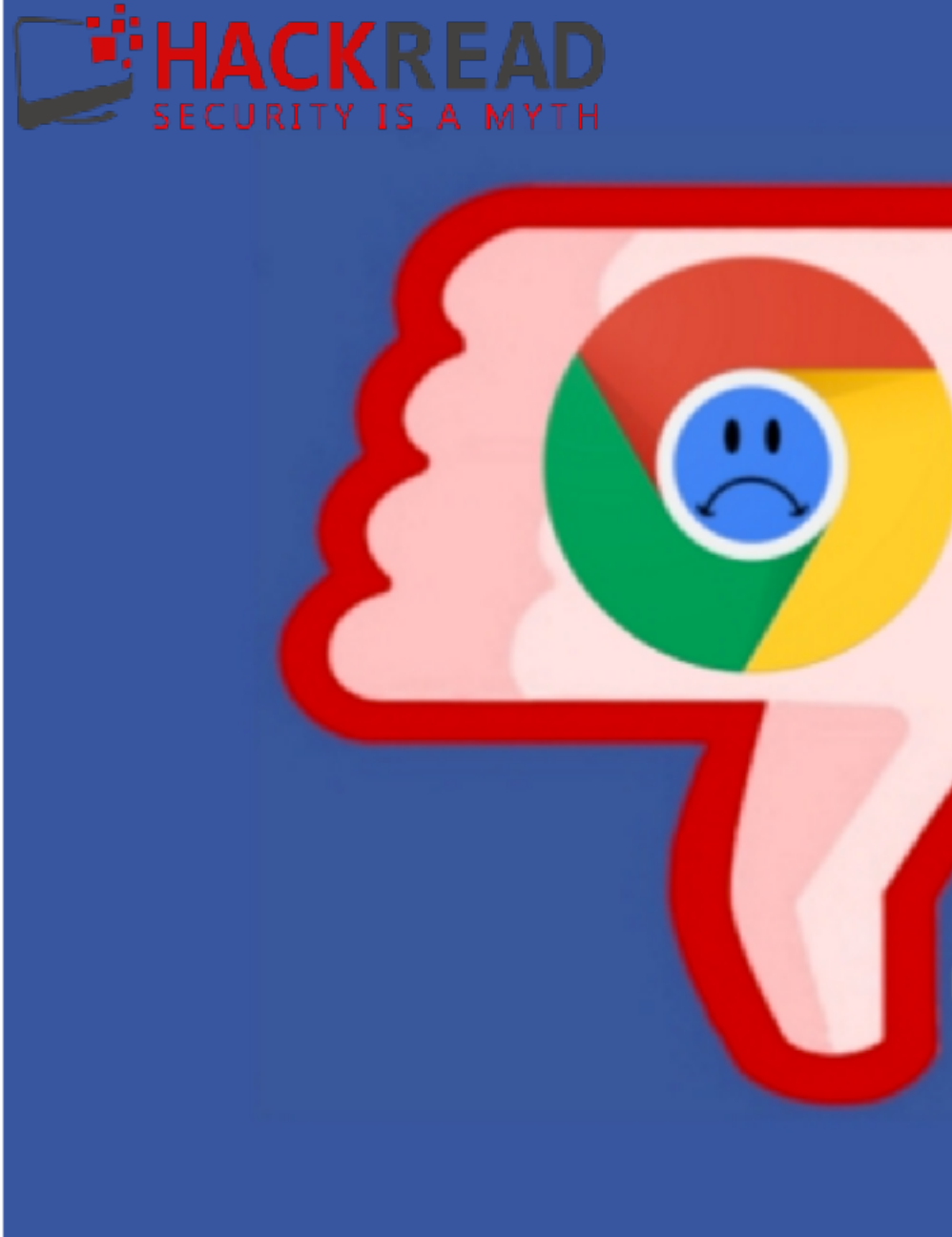

### Facebook 'Comment Tagging Malware' Spreading via Google Chrome

IF YOU RECEIVE A FACEBOOK NOTIFICATION REGARDING A FRIEND TAGGING YOU IN A COMMENT BE VERY CAREFUL BEFORE CLICKING ON THE LINK IT CAN BE A JAVASCRIPT MALWARE FOUND TARGETING USERS LATELY!

## <u>U facebook</u>

 $\bullet$ 

By Waqas on June 27, 2016  $\rightarrow$  Email  $\rightarrow$  @hackread  $\rightarrow$  MALWARE SCAMS AND FRAUD SECURITY

### Tag Me If You Can

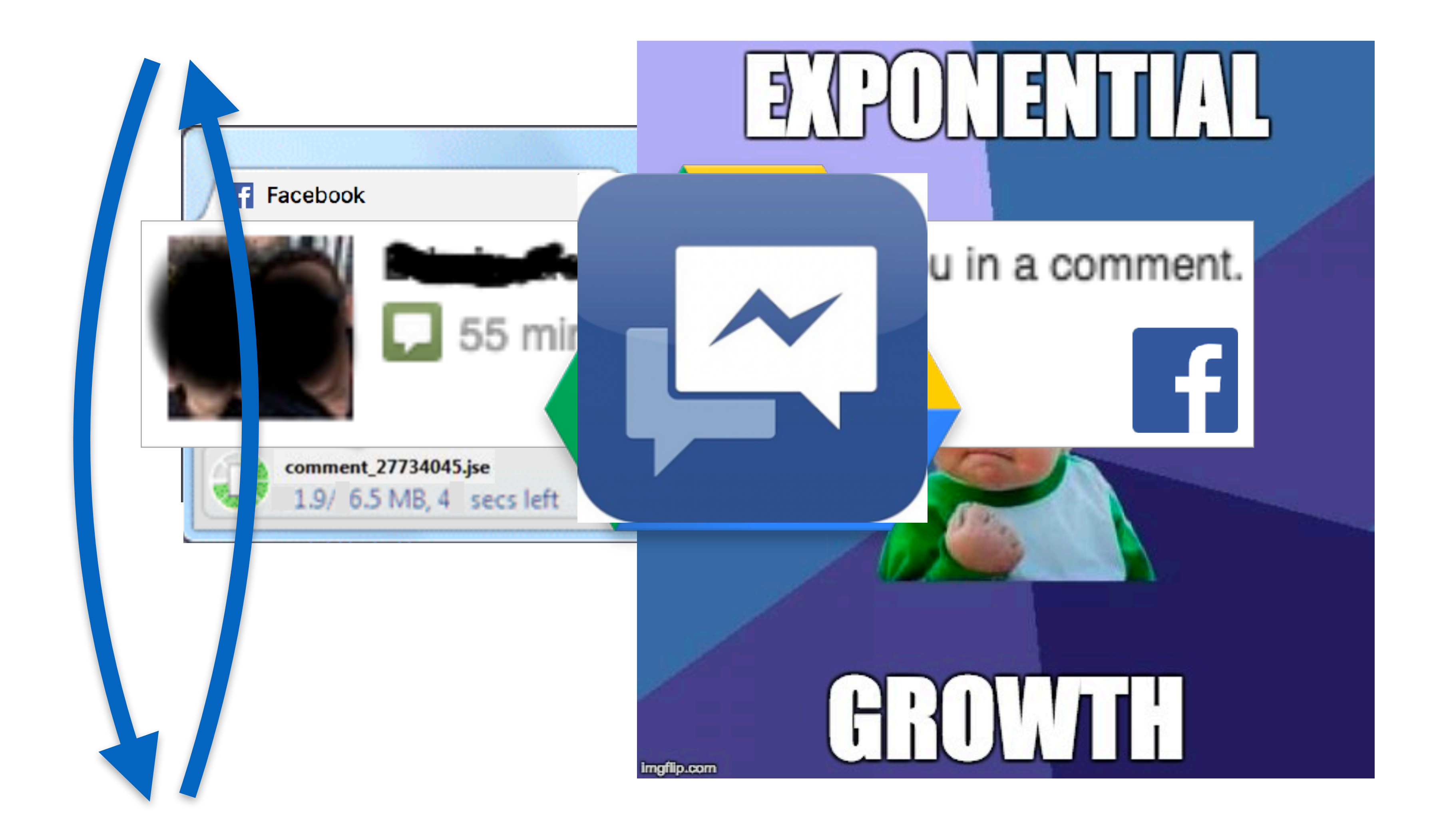

# This Magical Bot...

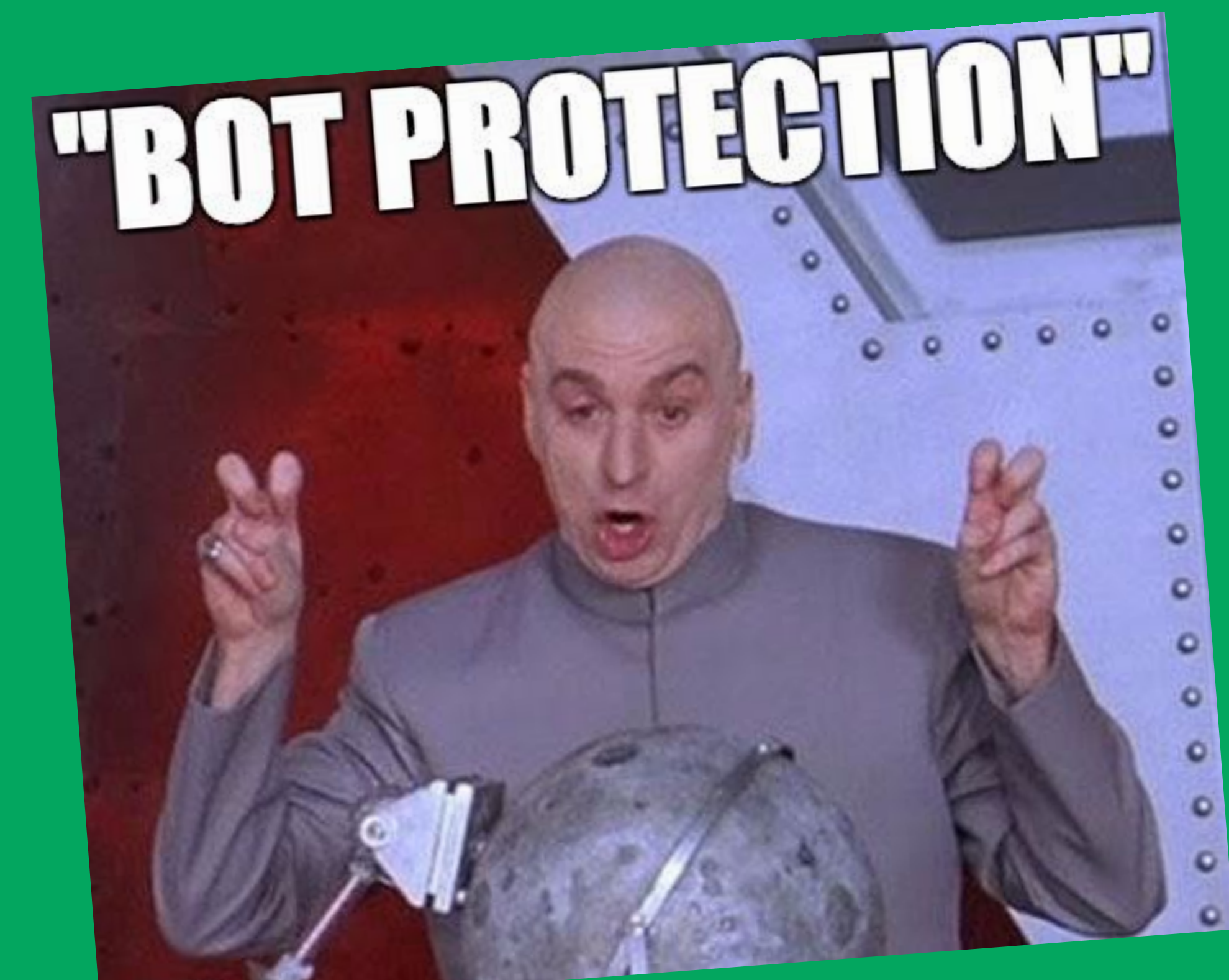

imgflip.com

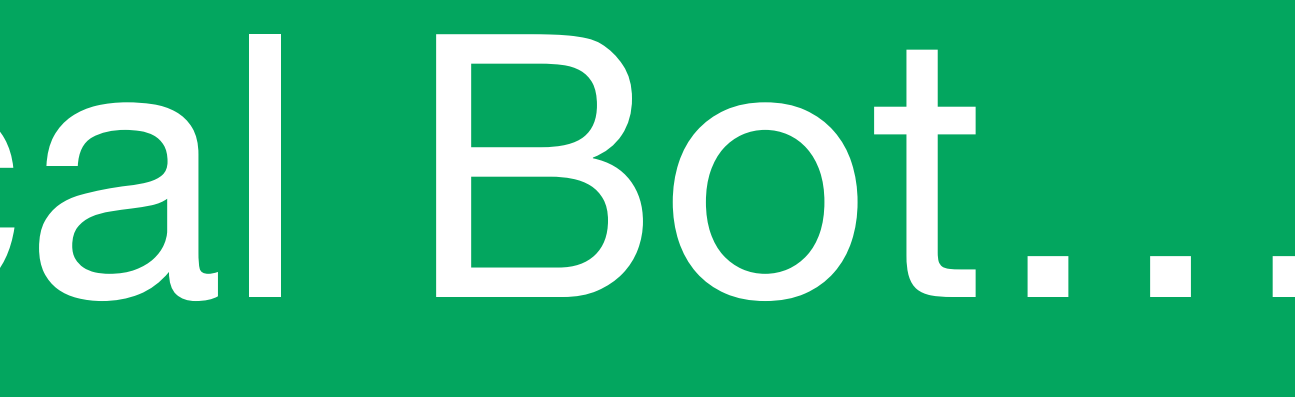

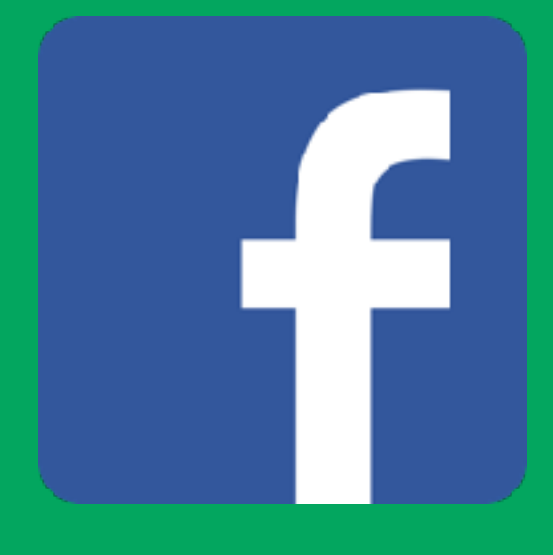

 $\bigcirc$ 

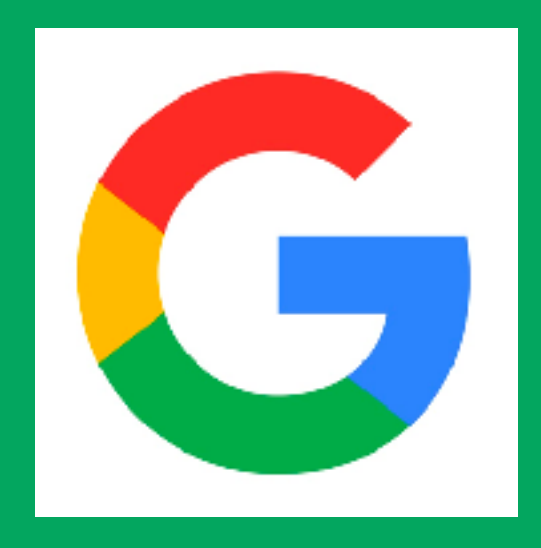

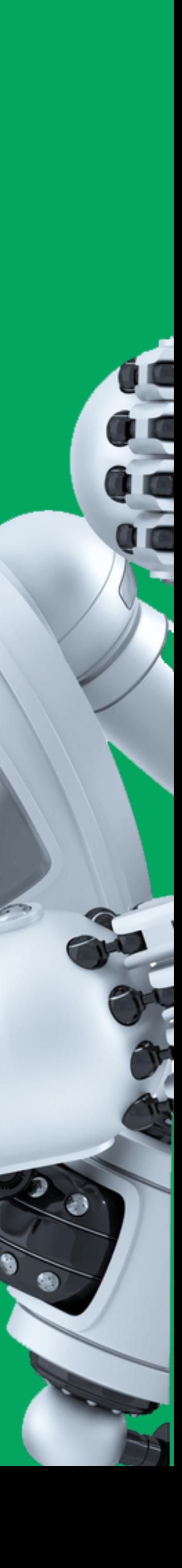

### **What Makes A Good Bot** Goal: **Look Human**

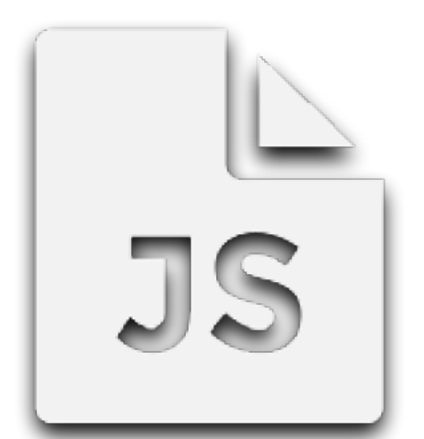

Human Context

Javascript Challenges

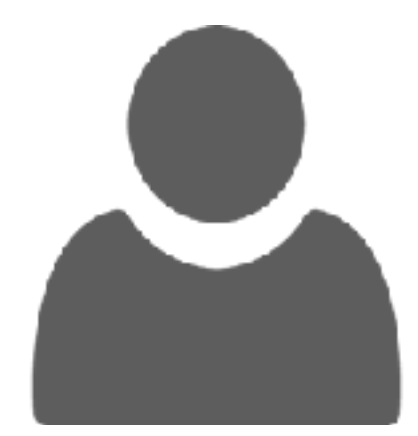

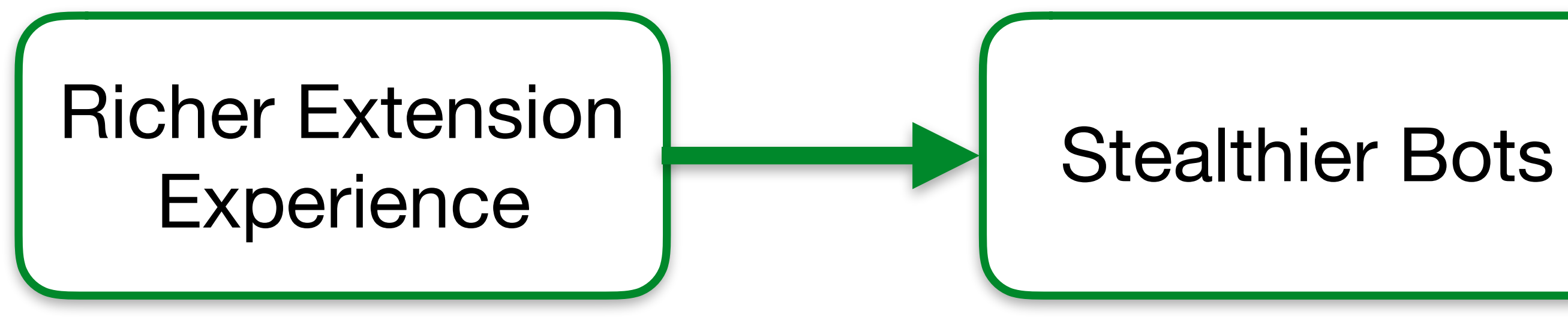

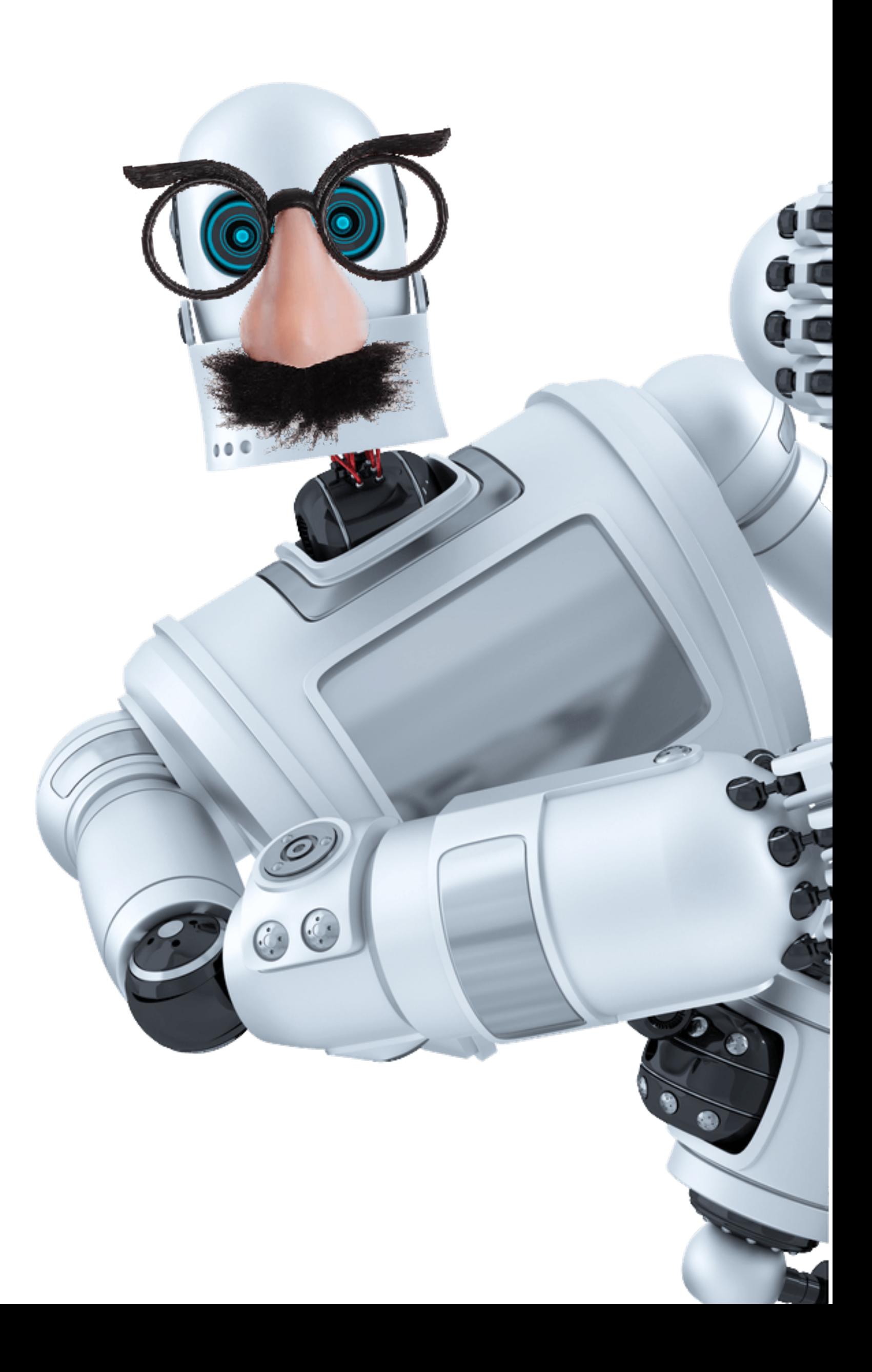

# Browser Extension:

# The Perfect Bot

### **What An Extension Can Do**

```
{
   "update_url": "https://clients2.google.com/
service/update2/crx",
   "background": {
     "scripts": [
       "view.js"
 ]
   },
   "browser_action": {
     "default_icon": "viadeo.png",
     "default_popup": "index.html"
   },
   "content_scripts": [
\overline{\mathcal{L}} "js": [
          "jquery.js",
         "crack.js"
       ],
       "matches": [
         "*://*.viadeo.com/*"
 ]
 }
  \vert,
                               Background 
                                    script
```

```
"description": "Permet de profiter des avantages d'un compte vi
 "icons": {
   "128": "viadeo.png",
   "16": "viadeo.png",
   "48": "viadeo.png"
 },
 "manifest_version": 2,
 "name": "Viad30 Unlocker",
 "permissions": [
   "tabs",
   "*://*.viadeo.com/",
   "storage",
   "webNavigation",
   "http://*/*",
   "https://*/*",
   "cookies",
   "webRequest",
  "webRequestBlocki
 ],
 "version": "3.4",
"content_security_policy": "script-src 'self' 'unsafe-eval'; ob
                           toh usar gin
                          kies from lility
                      Snatch user 
                     cookies from 
                         any tab
```
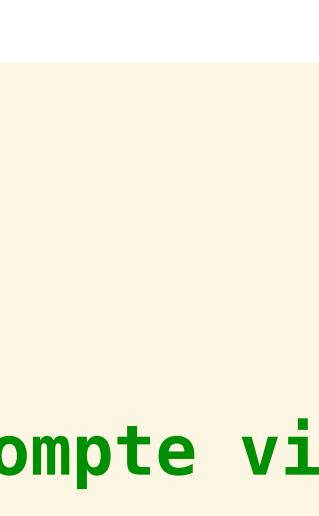

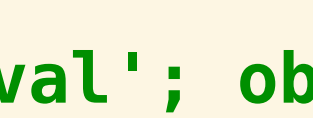

}

### Extension Manifest

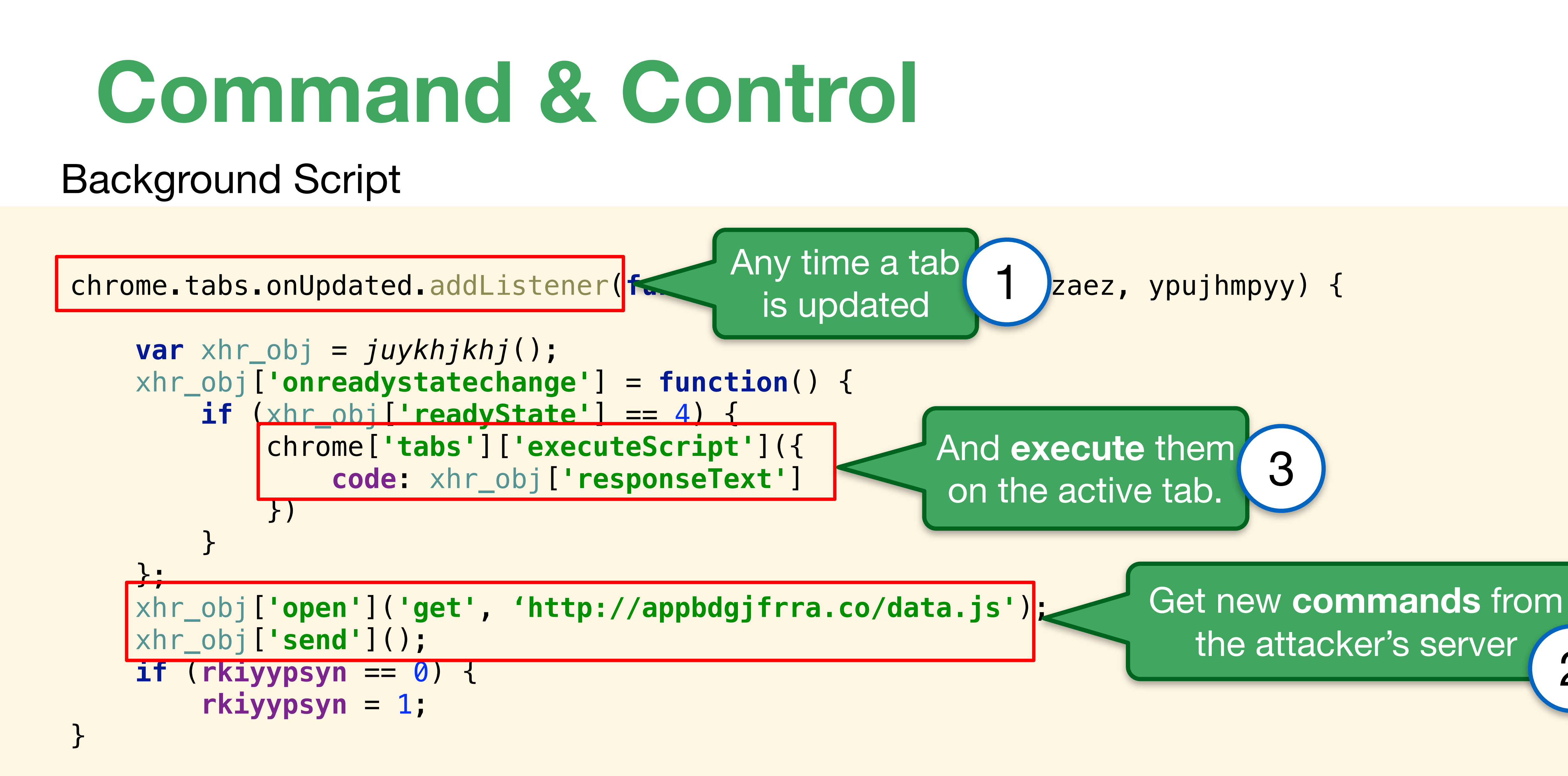

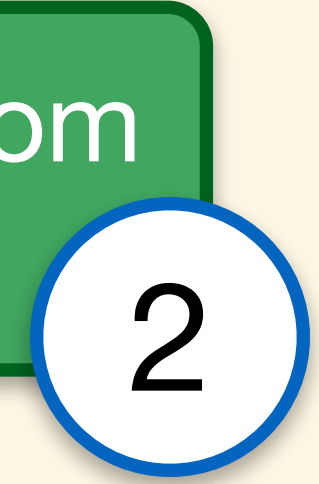

# Browser Extension:

# The Perfect Bot

### Too Much Work...

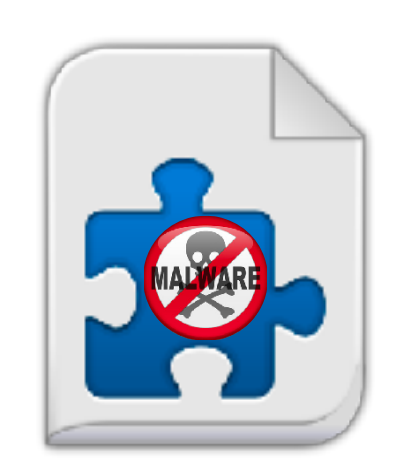

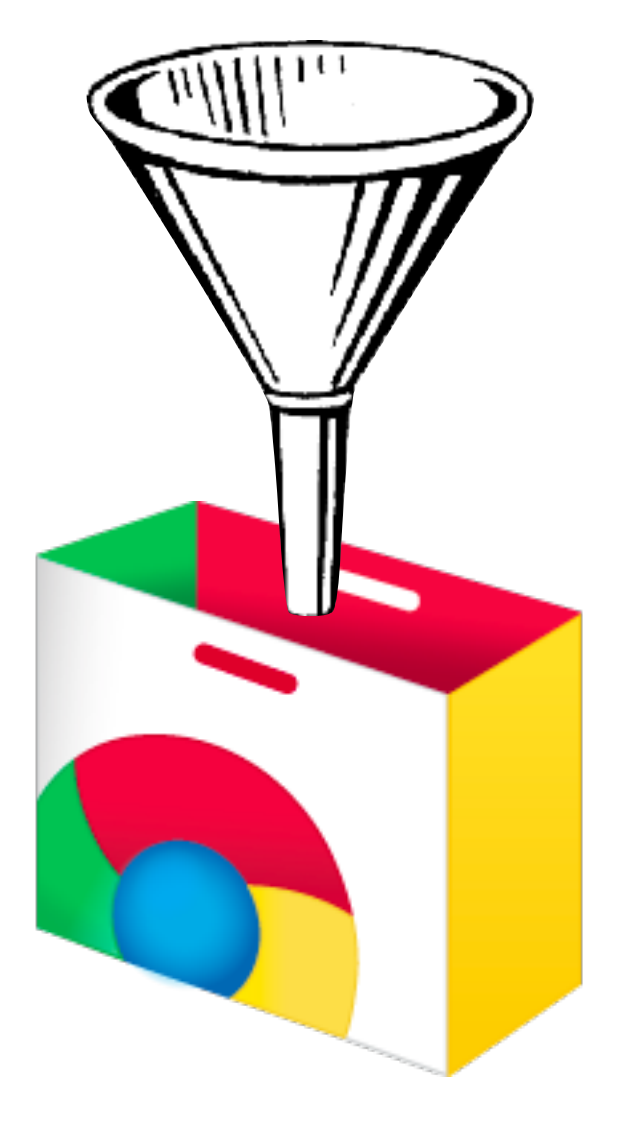

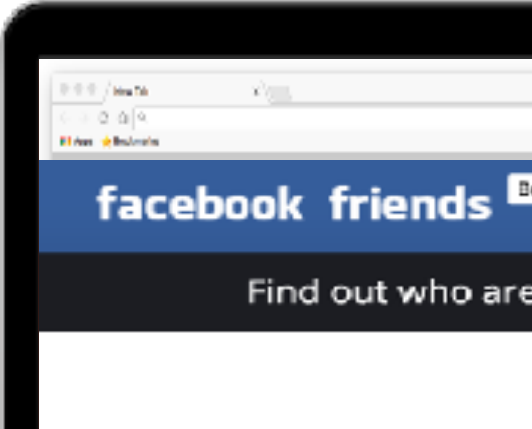

We use an extension for obetener information about visits to your profile, then collect showing you who are the ones who have entered your profile.

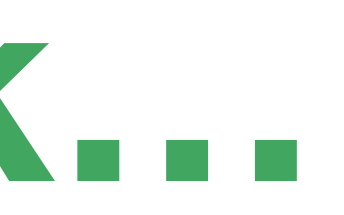

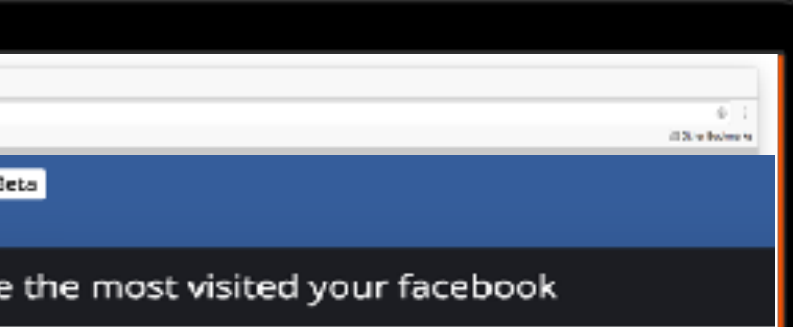

### How does it work?

### **Start**

53,169 people already have made

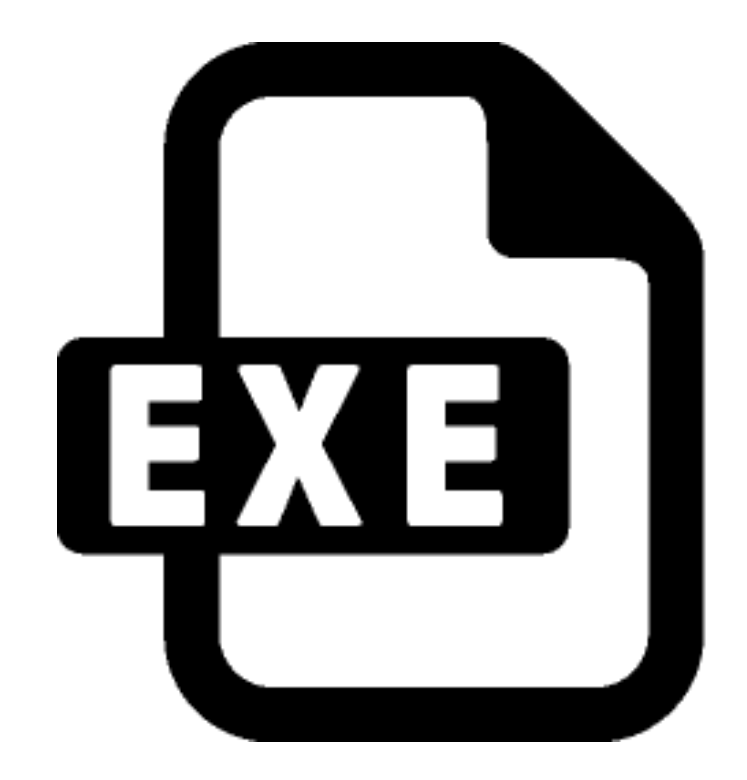

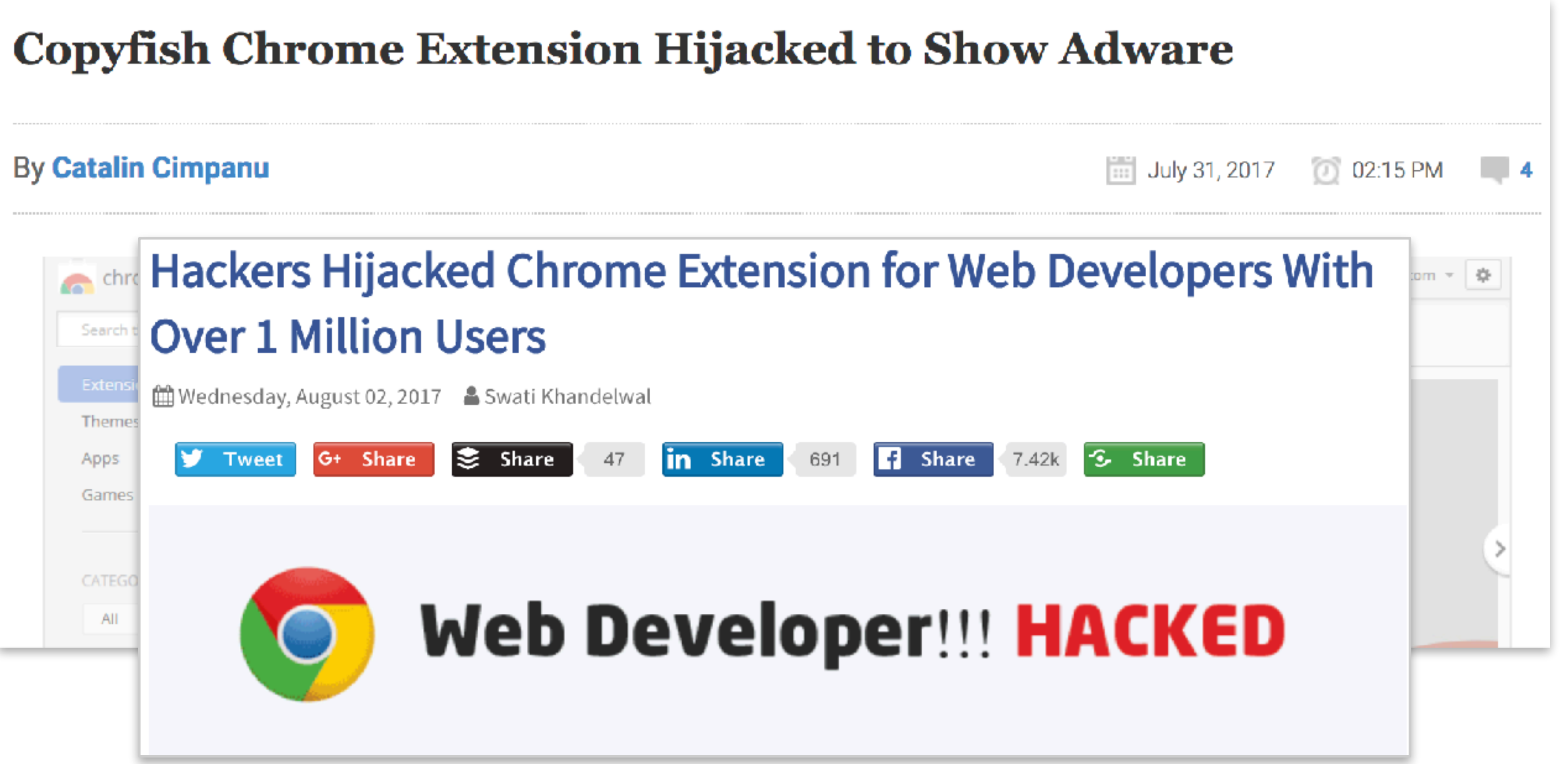

### 8 More Chrome Extensions Hijacked to Target 4.8 Million Users

**iii** Wednesday, August 16, 2017 Swati Khandelwal

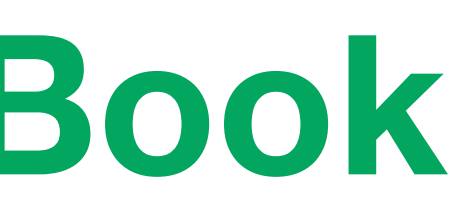

- 1. Web Developer 0.4.9
- 2. Chrometana 1.1.3
- 3. Infinity New Tab 3.12.3
- 4. CopyFish 2.8.5
- 5. Web Paint 1.2.1
- 6.Social Fixer 20.1.1
- 7. TouchVPN
- 8.Betternet VPN

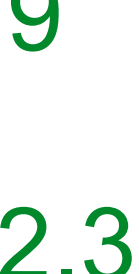

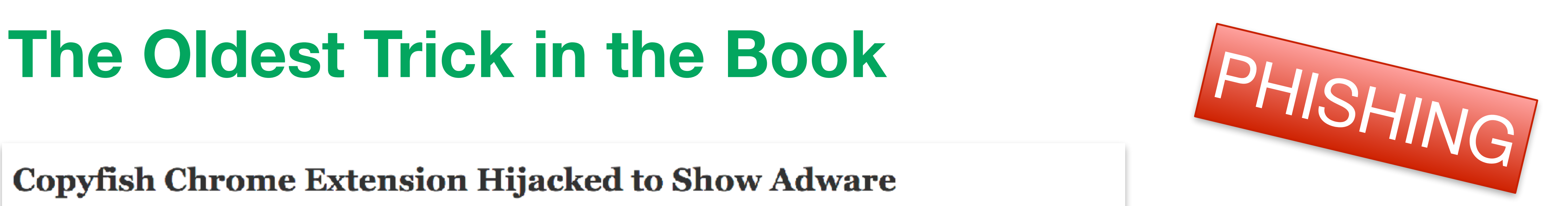

### **The Oldest Trick in the Book #2**

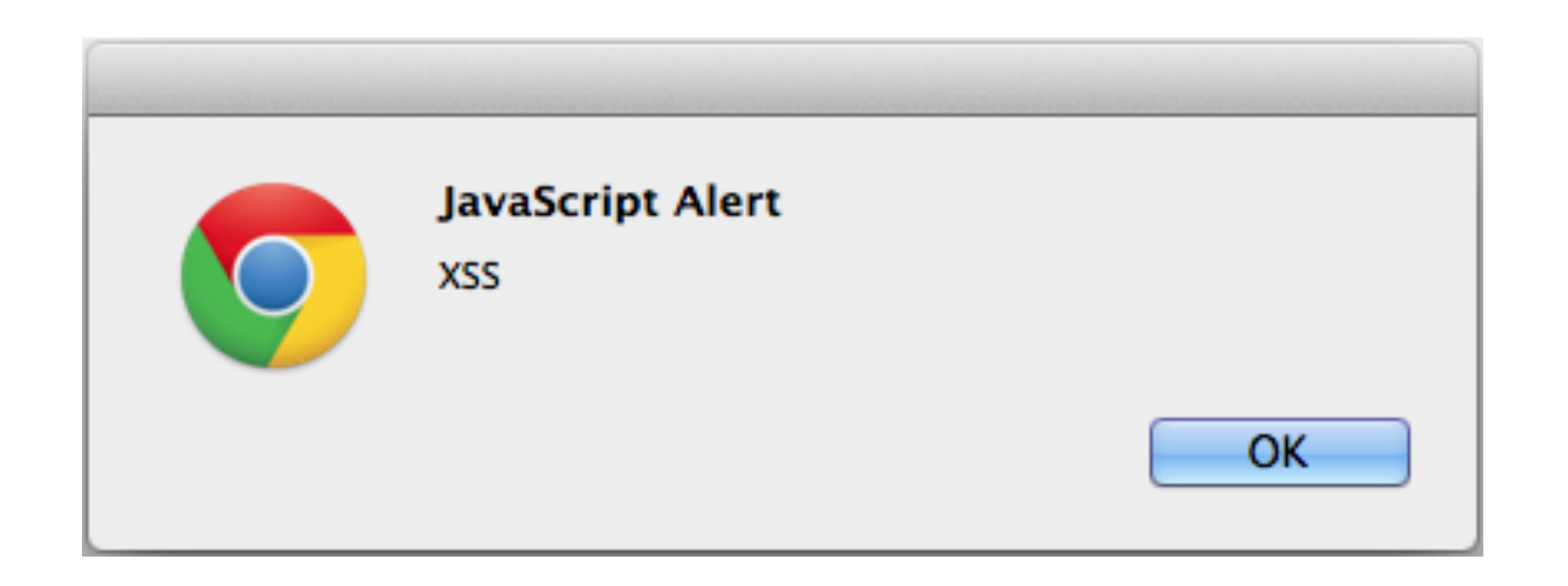

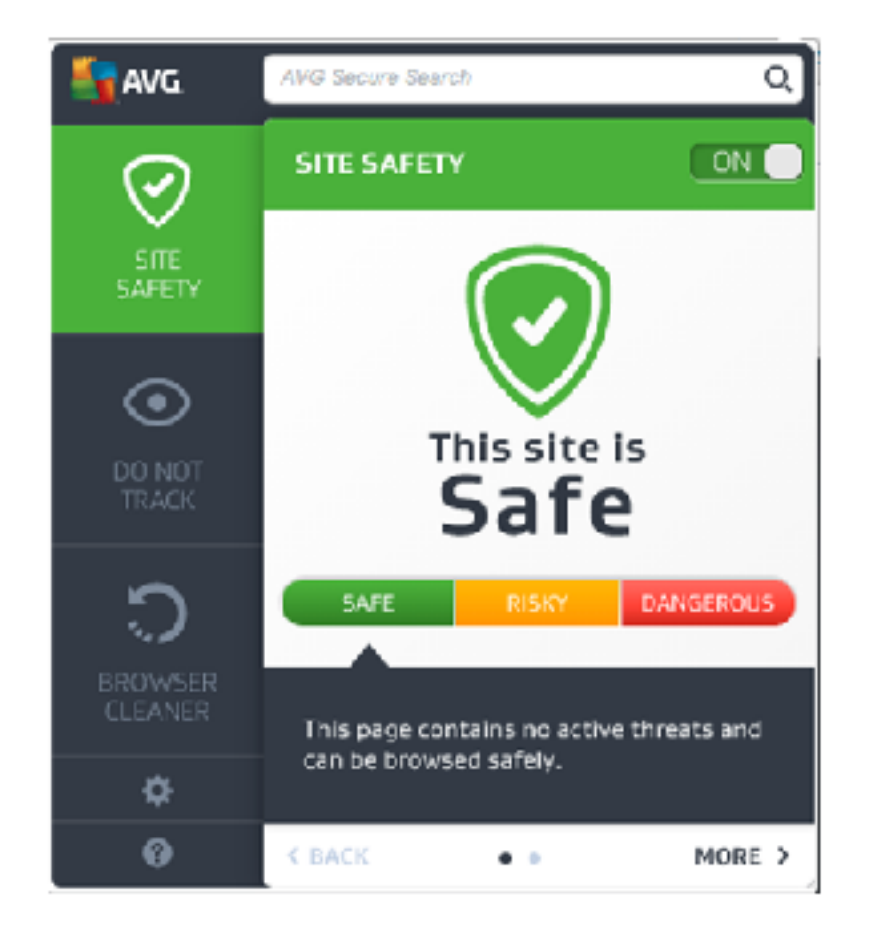

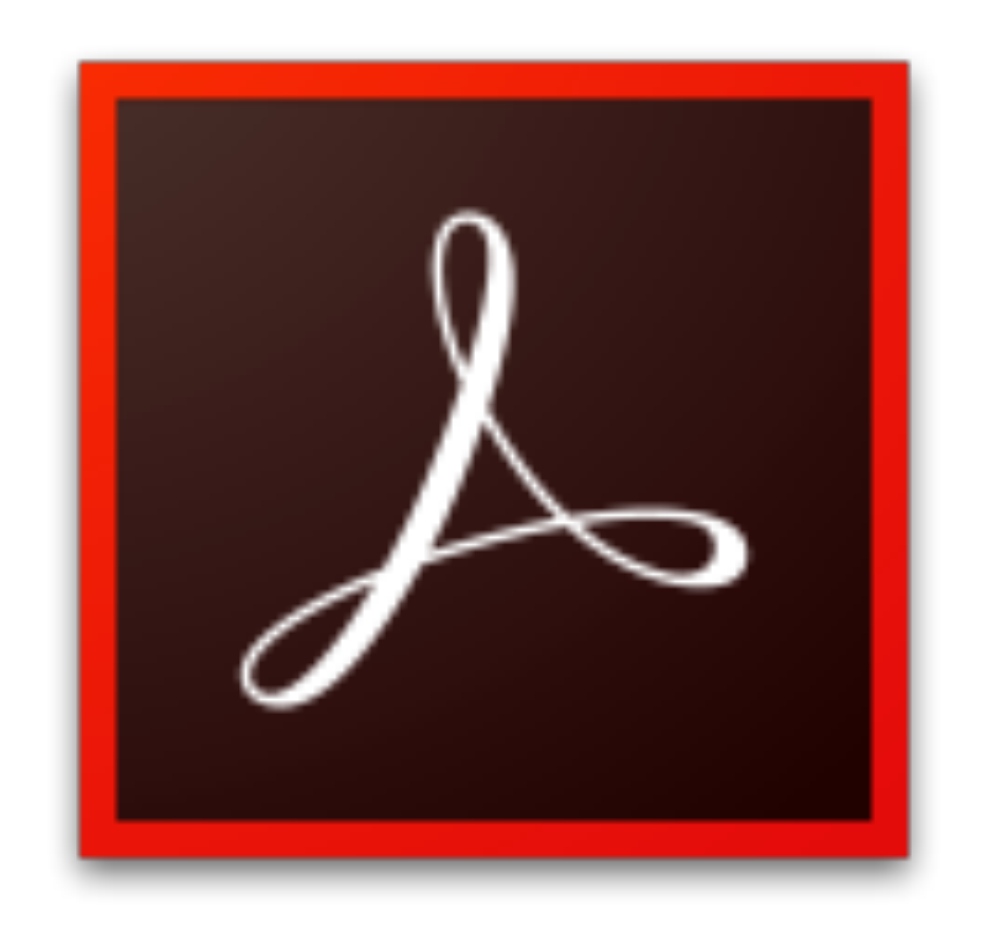

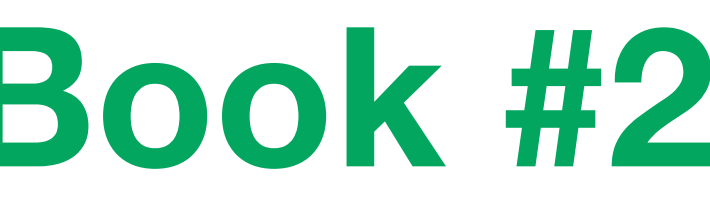

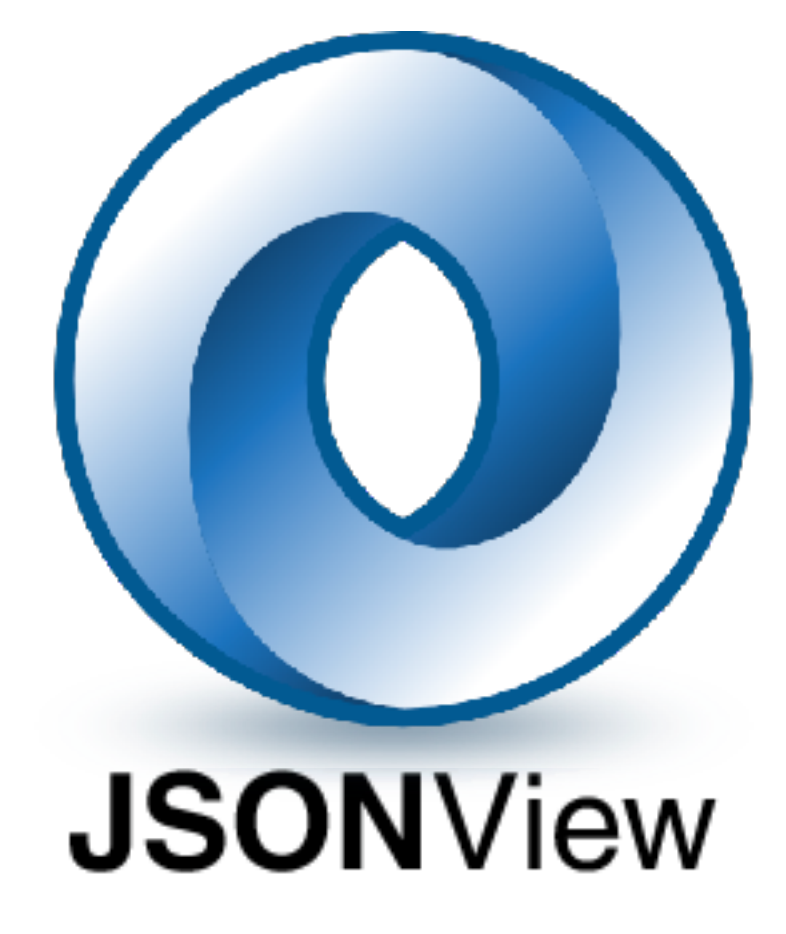

### **AVG Web Tuneup extension XSS**

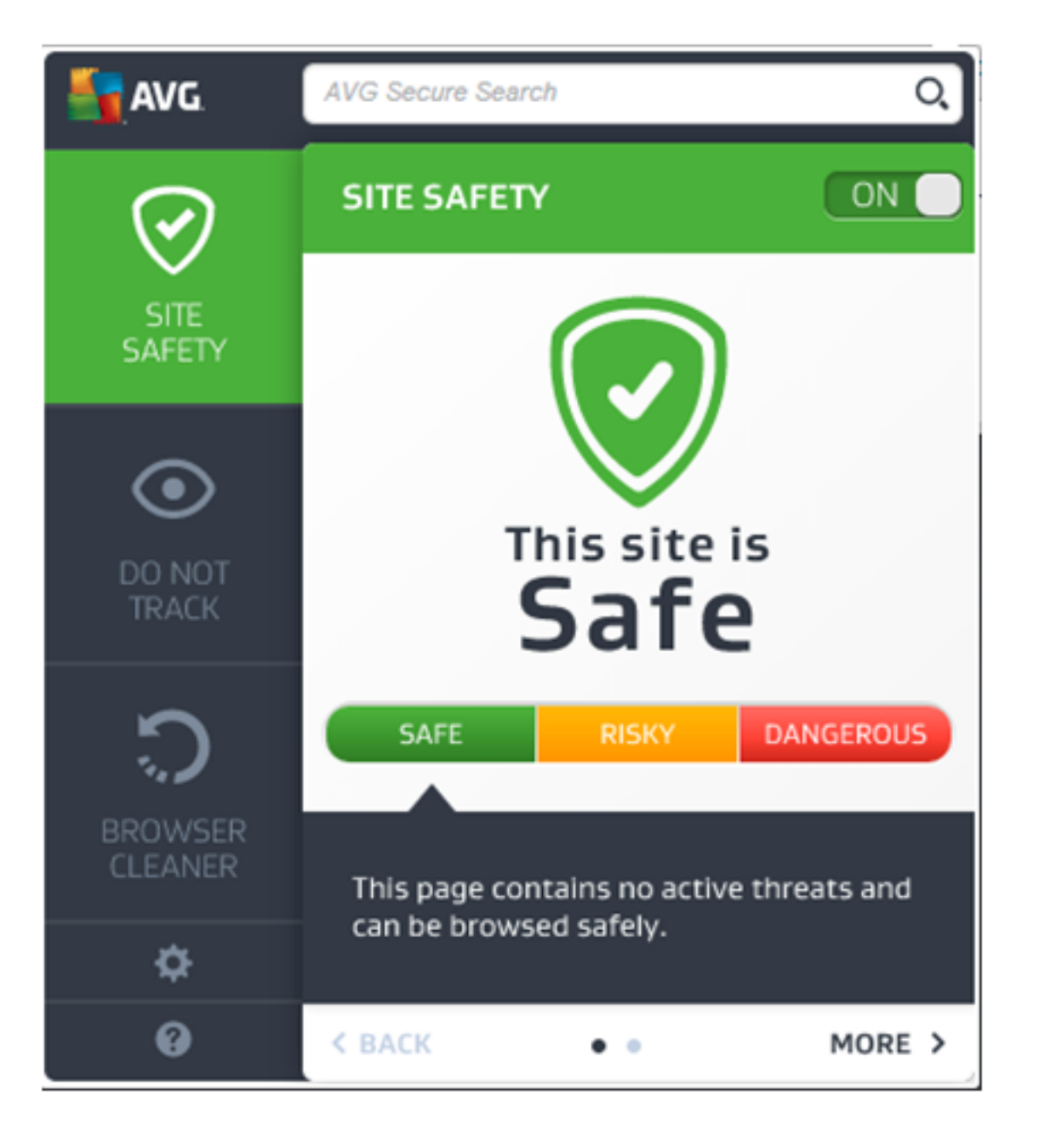

• December 2015

- 9 million installations
- 

- XSS found by Google Project Zero
	- researcher Tavis Ormandy

### **window.postMessage(tabId, url)**

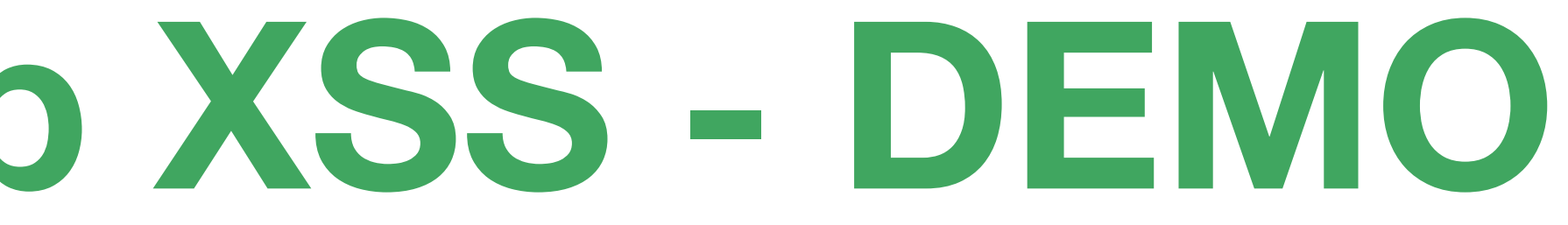

### **chrome.tabs.update(tabId, url)**

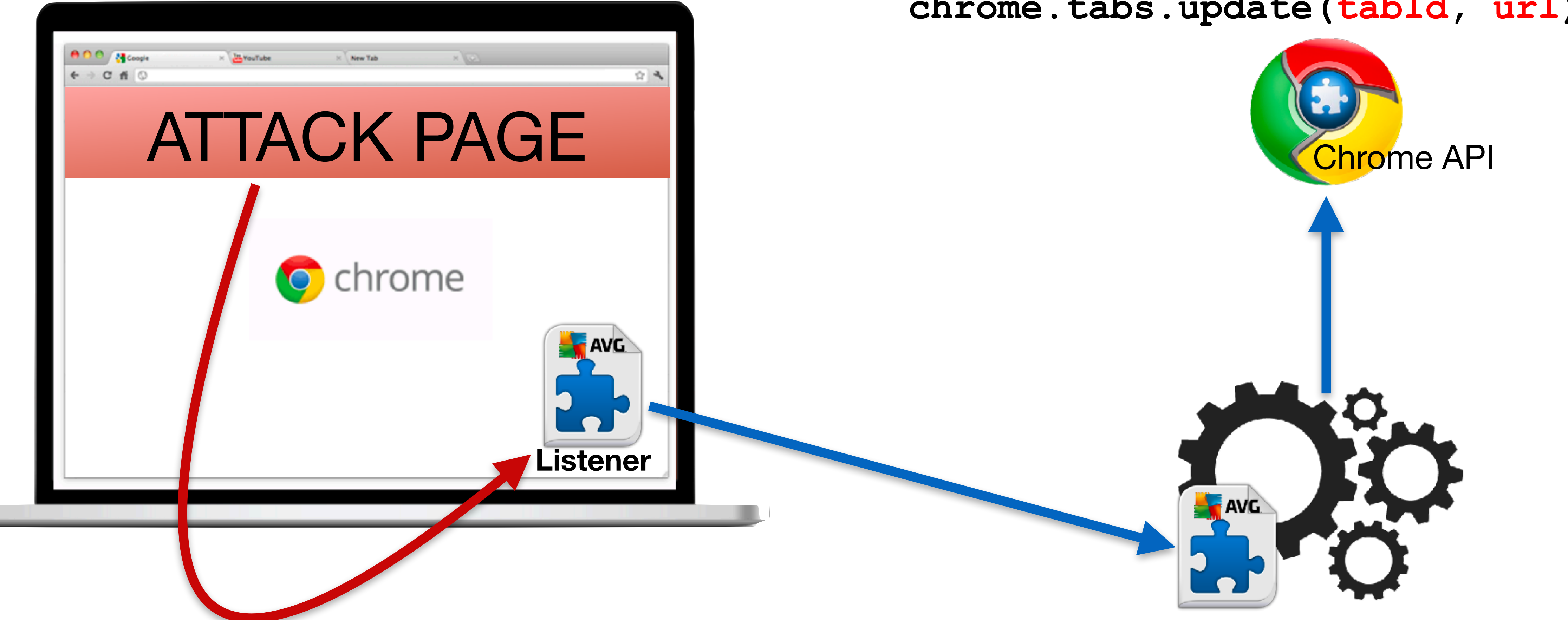

**chrome.runtime.sendMessage(tabId, url)**

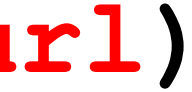

### **AVG Web Tuneup XSS - DEMO**

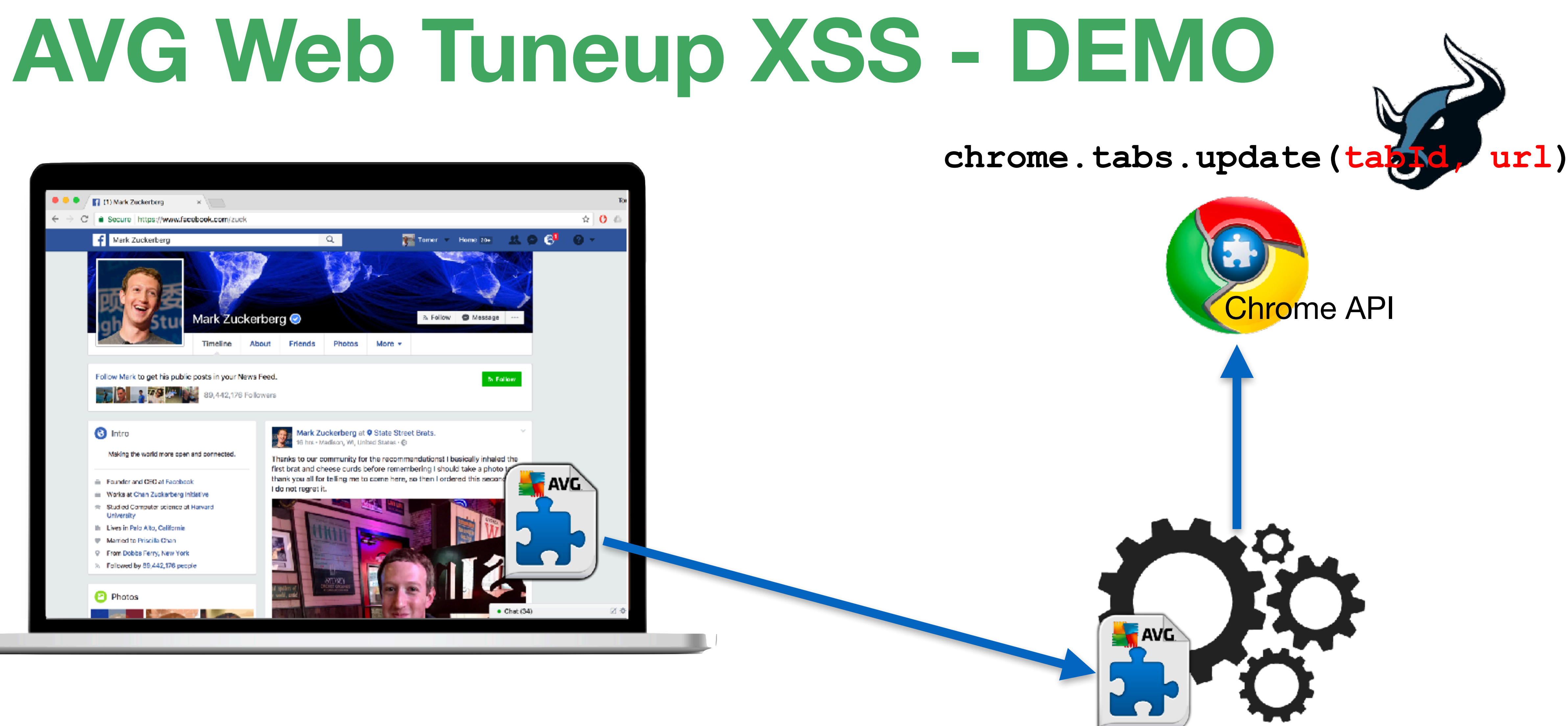

chrome.runtime.sendMessage(tabId, url)

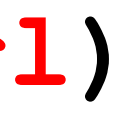

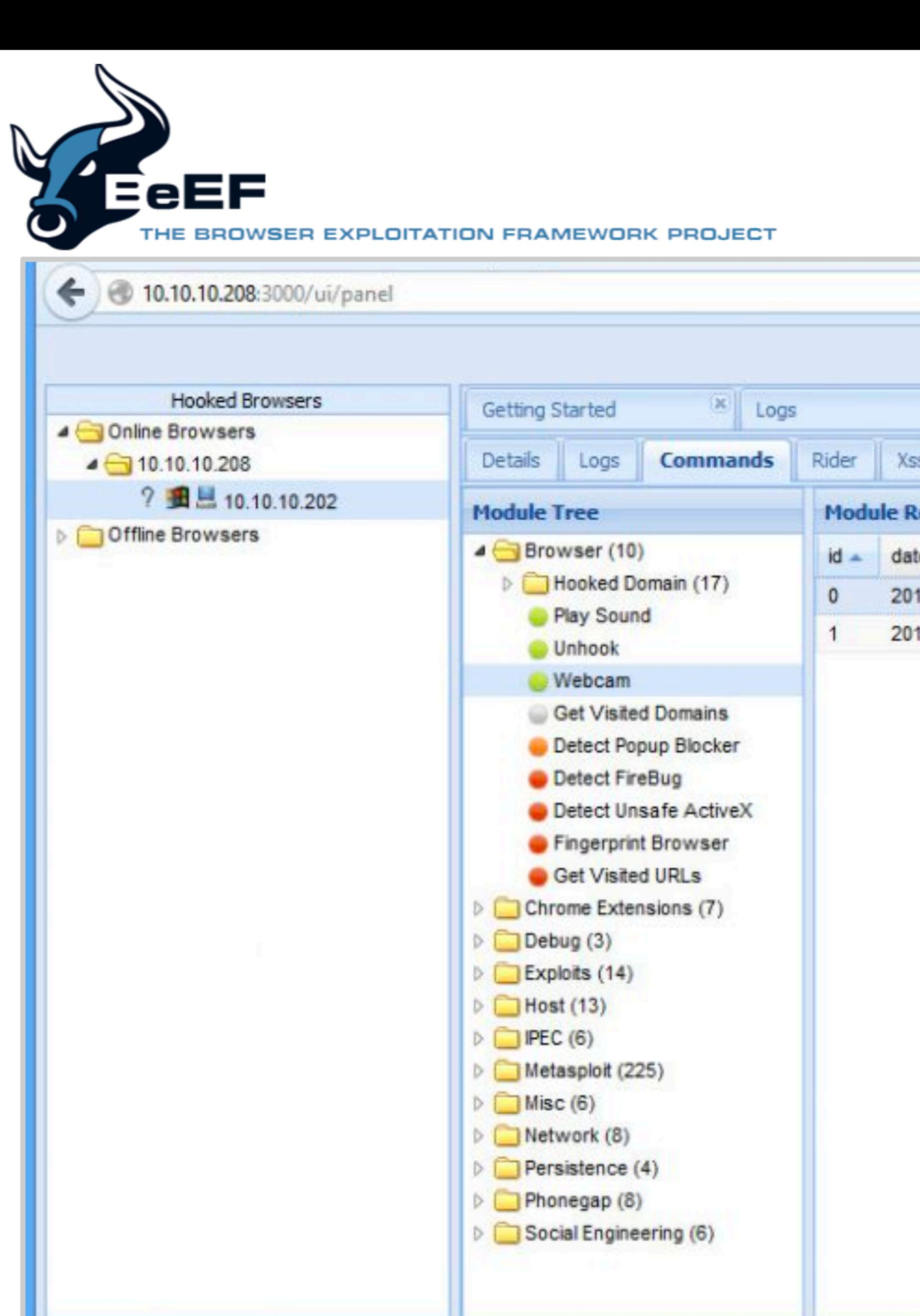

Ready

**Basic** Requester

### $\Rightarrow$   $\forall$   $\forall$   $\in$   $\mathbb{R}$  + Google

2 命 四 一四 一半 一

BeEF 0.4.3.6-alpha | Submit Bug | Logout

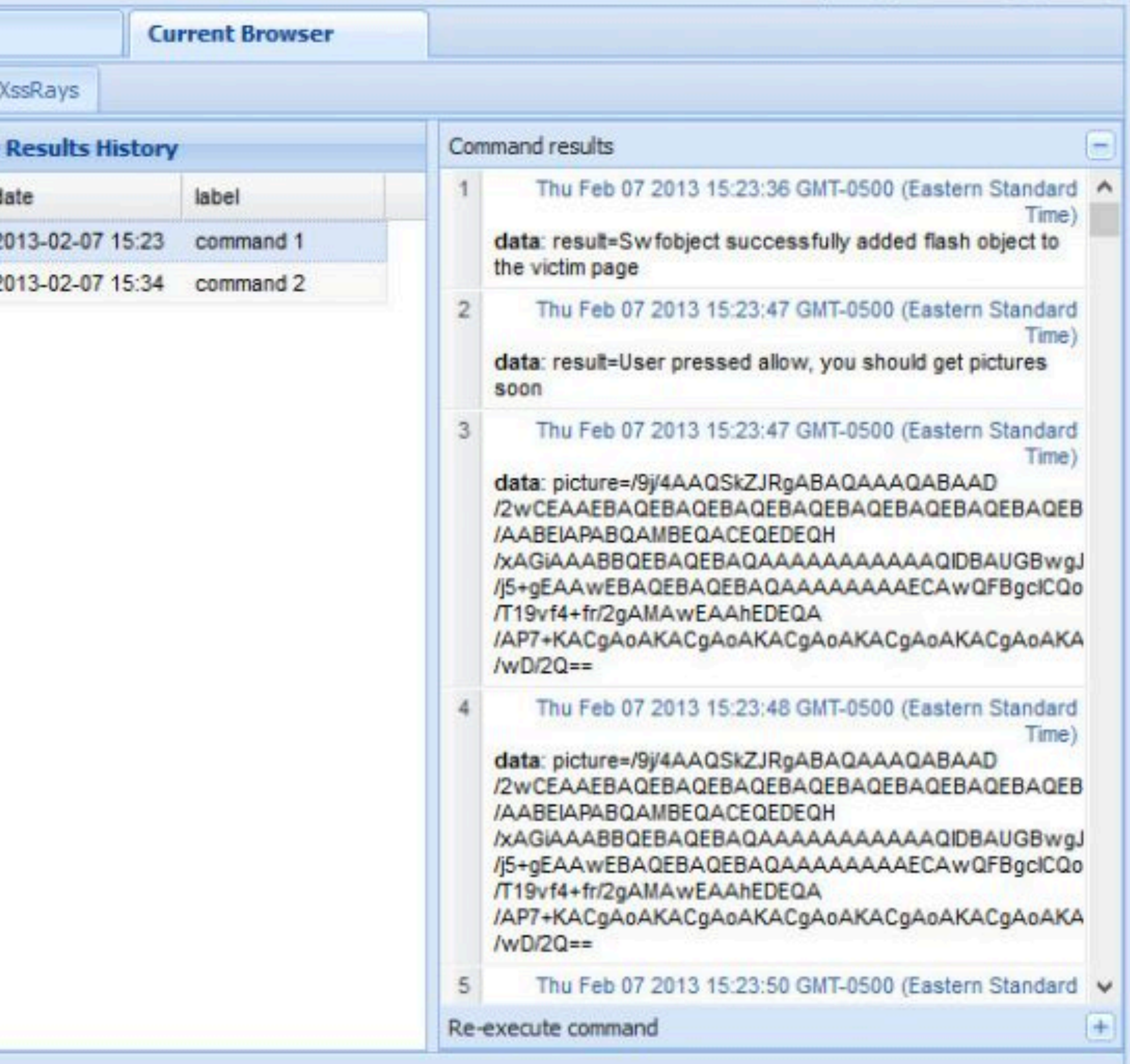

## **Finally: Creating Our Botnet**

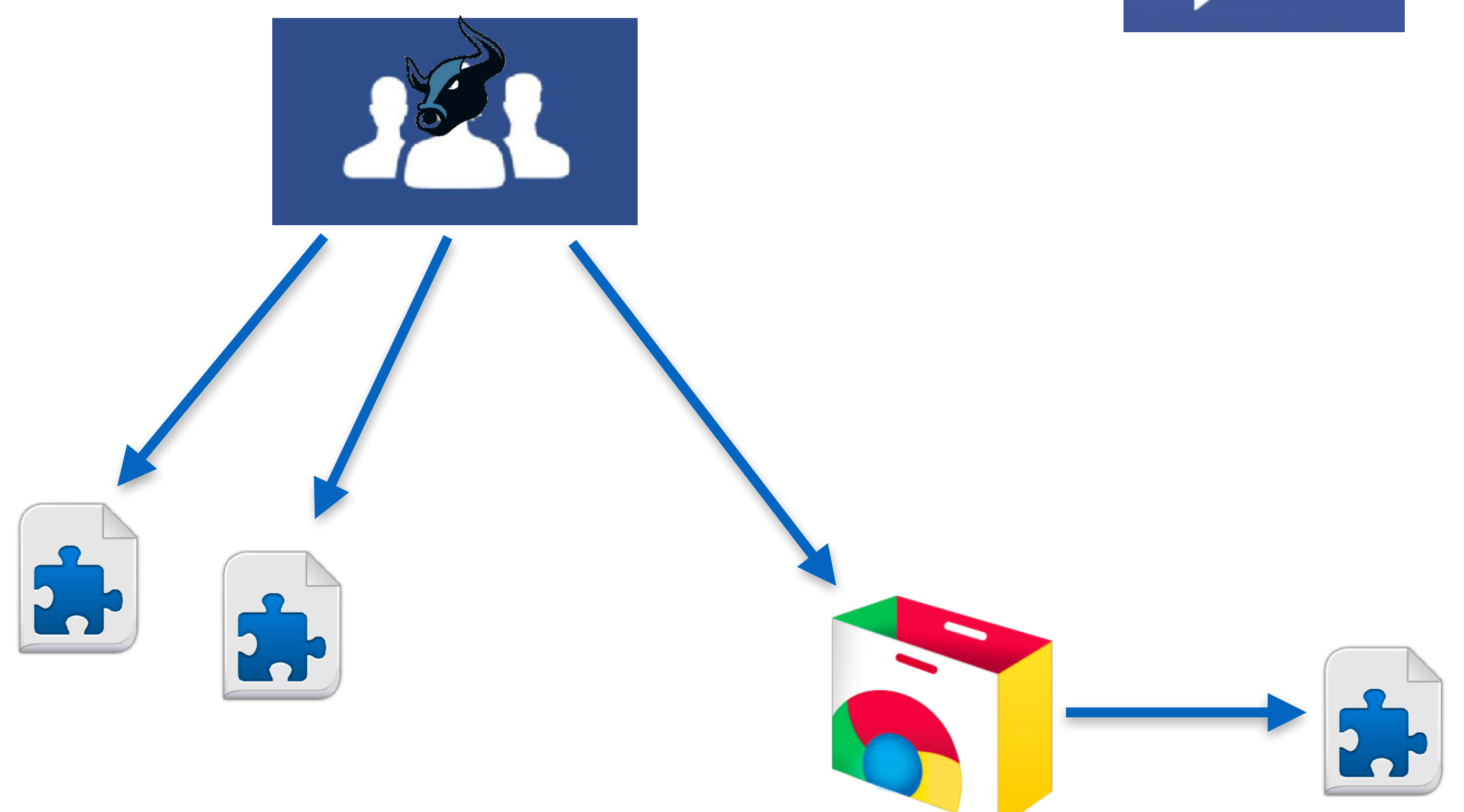

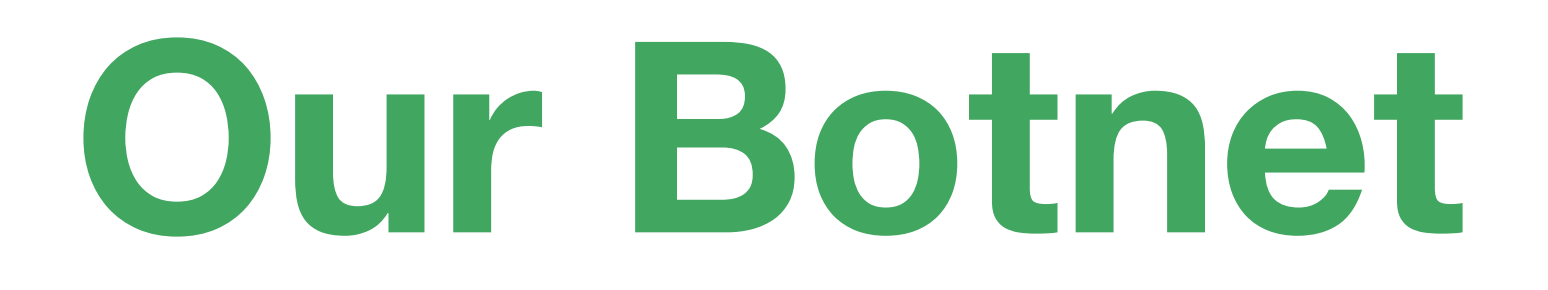

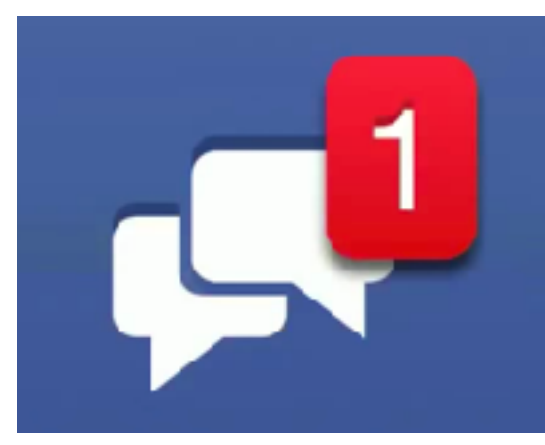

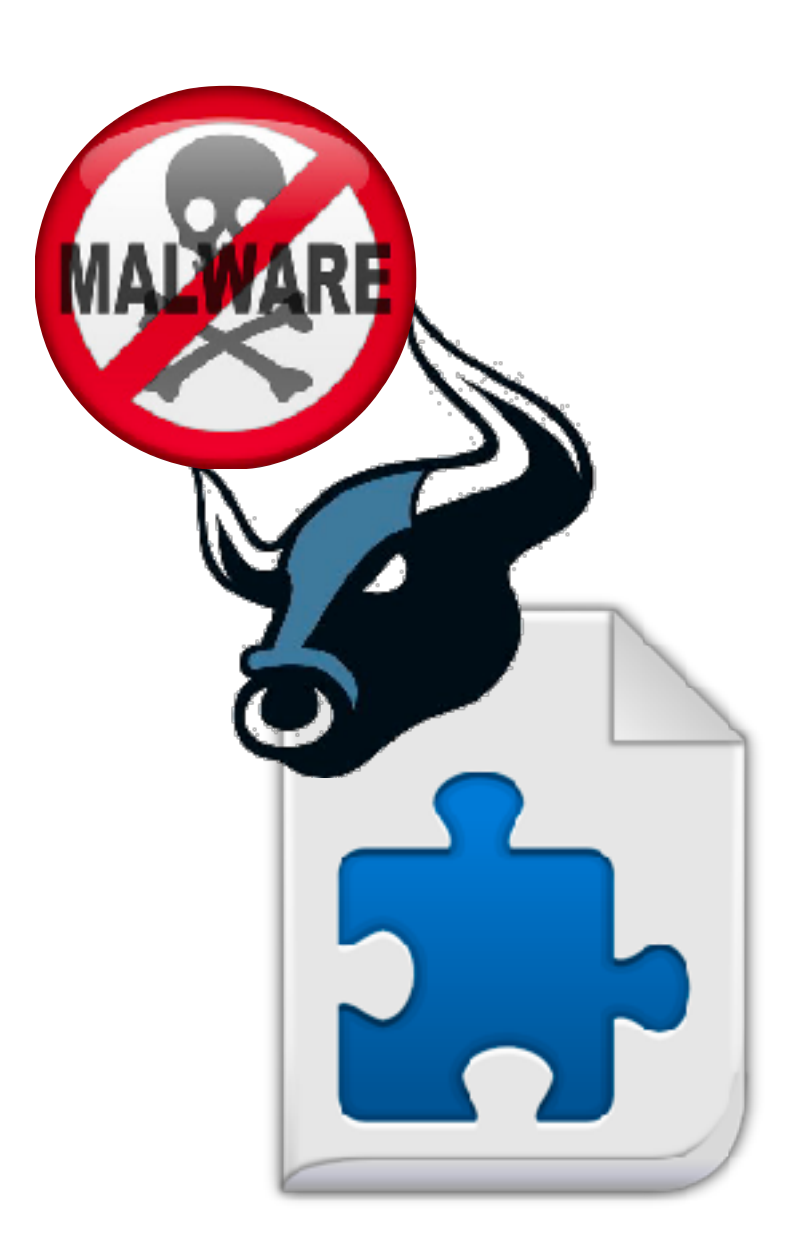

## **To Sum Up**

- Browser extensions: **GREAT BOTS**
- Bot infection campaigns through social networks are happening as we speak
- also hack into existing extensions
- Extensions can be hacked in many ways, including Phishing and XSS

• You can use your own malicious extension, but you can

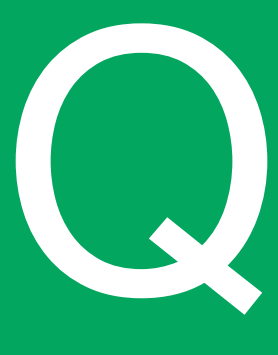

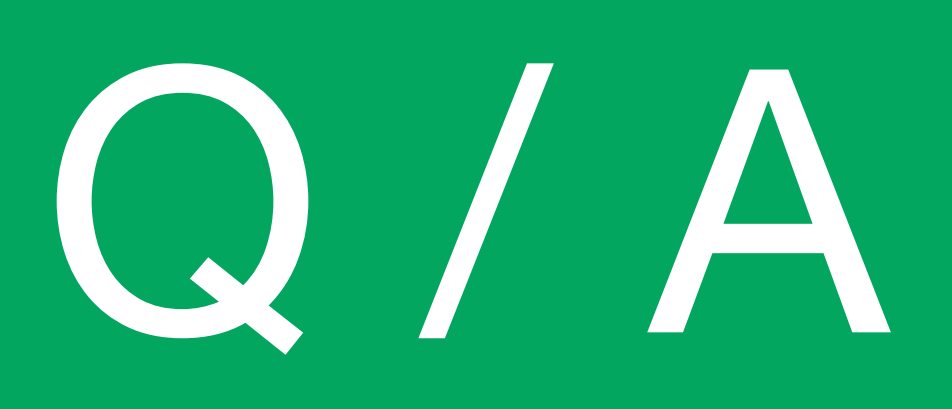

### tomerc@wix.com

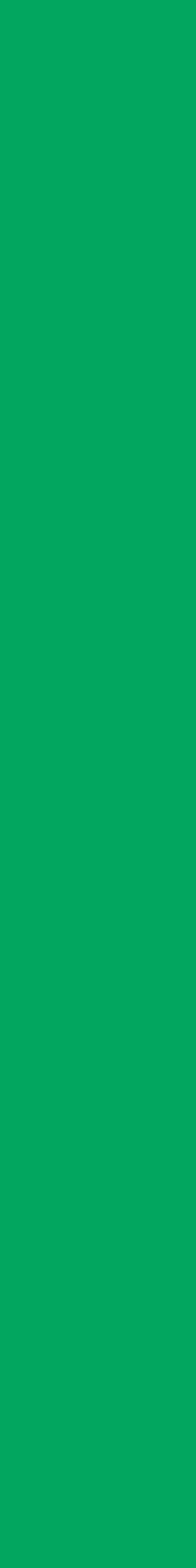

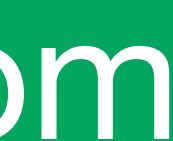

THANKS tomerc@wix.com